12feb19 Summary of Concluding Talk on "Backprop in Neural Nets and Automatic Differentiation"

In the first of these two seminars I left two items undone which were completed in the second talk.

In the second, I first showed that the methodology (presented in the first talk) of keeping track of the component steps in evaluating a function (from many independent variables to fewer dependent variables) as described in the Baydin++ survey paper, "worked" for the case of a neural net with one hidden layer proposed by Trask for the XOR function.

Using the notation in the distilled Trask code (top of the first page of the handout following), Trask iterates the calculation of the mapping

 $y2 = f(W1, w2) = sigma(sigma(X0 W1) W2)$ 

by back-propagating the gradient descent of the energy function on the output space

 $y = 1/2$  |y0 - y2|^2

to two dynamical systems in the weight spaces of the matrix  $W1(4,3)$  and of the vector  $W2(4,1)$ . Here X0 is the matrix of all four possible truth values of two Booleans, and y0 is the exact value vector of their Boolean XOR product, and sigma(.) is the termwise application of the logistic sigmoid function.

My first attempt to apply the method of backward automatic differentiation to this example, which was a failure, served only as a warning to watch one's notation when a mixture of matrix and Hadamard array products is involved. It should be ignored here.

On the top of the following page of the handhout is the reverse automatic differentiation, and (bottom) the pedantic tracing of the actual value of each auxillary variable,  $v_i$ .

Note that I relabelled the adjoints by ai. The first = is a definition of the adjoint, the next ='s are an application of the chain-rule, and only the last = assigns a numerical value the program has already calculated at that step.

The remarkable thing is that I did manage a derivation of Trask's update step for the weights (up to a +/- sign), but could not justify his intermediate substitution into a variable he originally associated with Rumelhart's deltas, and which I mistakenly mislabeled as dy2 and dY1, but now call yy2 and YY1 because they are neither a differential nor a gradient, but some sort of a mixture.

Then, I demonstrated by some simple experiments, a disquieting feature of this very elementary example of a "deep" neural net, namely the instability of the back-propagated dynamical sytem to the weight spaces.

In the choice of the initial values of the weights, Trask follows the industry recommendation of using random values. So outcomes labelled out1 and out10 use such a random initial value, iterated 600, respectively 6000 times. The output 4-vectors and the weights appear to be settling down.

In the second experiment, I perversely choose 0 for all initial weights with the expected failure of NN that all four output values are near 1/2.

In the final experiment I chose all 16 initial weights to be zero, exept two, which were set to a nonzero value. The NN succeeded, with more effort to at least show the right trend by 600 iterations (out3) and 6000 iterations (out30). But unlike the random initialization in the first experiment, the values of the weights do not seem to be settling down to a limiting value, they seem to continue to wander.

Obviously, this isn't a very persuasive, and certainly not systematic set of five experiments. But it suggests that back propagation of a totally elementary gradient dynamical system, while is seems to work, does not do so in a very predicatable way.

import numpy as np ## Python library for array operations  $X0 = np.array([0,0,1],[0,1,1],[1,0,1],[1,1,1]])$  ##  $X0(4,3)=4rows$  of 3vcrs  $y0 = np.array([0,1,1,0]])$ . T ## XOR,  $y0(4,1)$  column vector W1=  $2*np.random.random((3,4))-1$  ## W1(3,4) signed fractions  $w2= 2*np$ . random. random $((4,1))$ -1 ##  $w2(4,1)$  signed fractions for jj in xrange(600):  $Y1 = 1/(1+np. exp(-(np.dot(X0, W1)))) # # Y1(4, 4)=sigma(X0(4, 3)W1(3, 4))$  $y2 = 1/(1+np.exp(-(np.dot(Y1,w2)))$  ##  $y2(4,1)=sigma(Y1(4,4)w2(4,1))$ dy2=  $(y0-y2)*y2*(1-y2)$  ## dy2(4,1)\*Hadamard y2\*(1-y2) dY1= dy2.dot(w2.T)\*Y1\*(1-Y1) ## dY1(4,4) = dy2(4,1)w2.T(1,4)\*Had Y1\*(1-Y1) w2 += Y1.T.dot(dy2)  $\# \text{w2}(4,1)$  += Y1.T(4,4)dy2(4,1) W1 += X0.T.dot(dY1) ## W1(4,4) += X0.T(3,4)dY1(4,4) ==================================================================================== #5feb19 from playInits 28jan19 PAGE 1 IGNORE import numpy as np ## Python library for array operations  $X0 = np.array([0,0,1],[0,1,1],[1,0,1],[1,1,1]])$  ##  $X0(4,3)=4rows$  of 3vcrs y0 = np.array([[0,1,1,0]]).T ## XOR, y0(4,1) column vector W1=  $2*np.random.random((3,4))-1$  ## W1(3,4) signed fractions  $w2= 2*np$ . random. random $((4,1))-1$  ##  $w2(4,1)$  signed fractions for jj in xrange(600):  $\overline{Y1} = 1/(1+np.exp(-(np.dot(X0, W1)))) # # Y1(4, 4)=sigma(X0(4, 3)W1(3, 4))$  $y2 = 1/(1+np \cdot exp(-(np \cdot dot(Y1, w2)))) # # y2(4, 1)=sigma(Y1(4, 4)w2(4, 1))$ dy2=  $(y0-y2)*y2*(1-y2)$  ## dy2(4,1)\*Hadamard y2\*(1-y2) dY1=  $dy2.dot(w2. T)*Y1*(1-Y1)$  ##  $dY1(4,4) = dy2(4,1)w2.T(1,4)*Had Y1*(1-Y1)$ w2 += Y1.T.dot(dy2)  $##$   $w2(4,1)$  += Y1.T(4,4)dy2(4,1)<br>W1 += X0.T.dot(dY1)  $#$   $#$  W1(4.4) += X0.T(3.4)dY1(4.4)  $\# \# \text{W1}(4,4) \text{ +} \# \text{X0.T}(3,4) \text{d} \text{Y1}(4,4)$  X0, y0: v00= W1  $v0 = w2$  $v1 = X0 W1 = X0 V00$  $v2 = Y2 = sigma(v1)$ ;  $dv2/dv1 = xv2*(1-v2)$  v3 = Y1 w2 =v2 v0 ;; dv3/dress-upv2 h = h v0 but dv3/dv2 k = v2 k -- Matrix product v4 = y2 = sigma(v3)  $v5 = y = 1/2$  |y0 - y2|^2 = 1/2 |y0 - v4|^2  $av5 = dy/dv5 = dy/dy = 1$  ;;  $av5(1)$ <br> $av4 = dy/dv4 = av5 dv5/dv4 = (v4 - y0)T$  ;;  $av4(1,4)$  chain rule  $av4 = dy/dv4 = av5 dv5/dv4 = (v4 - y0)T$  ;;  $av4(1,4)$  chain rule<br> $av3 = dy/dv3 = av4 dv4/dv3 = av4*(v4)*(1-v4)$  ;;  $s' = s(1-s)$  Hadamard av3 = dy/dv3 = av4 dv4/dv3 = av4\*(v4)\*(1-v4) ;; s' = s(1-s) Hadamard<br>av2 = dy/dv2 = av3 dv3/dv2 = av3 v0 ;; I hope that's right  $av2 = dy/dv2 = av3 dv3/dv2 = av3 v0$  $av1 = dy/dv1 = av2 dv2/dv1 = av2*v2*(1-v2)$ ;  $av0 = dy/dv0 = av3 dv3/dv0 = av3 v2$  ;; dy/dw2 derailed

#5feb19 from playInits 28jan19 PAGE2

------Trax's 1-layer deep NN for XOR------------- X0(4,3) 4rows of 3vcrs y0(4,1) column vector W1(3,4) signed fractions w2(4,1) signed fractions Y1(4,4)=sigma(X0(4,3)W1(3,4)) y2(4,1)=sigma(Y1(4,4)w2(4,1)) yy2(4,1) = (y0-y2)\*Hadamard y2\*(1-y2) -> w2(4,1) += Y1T(4,4)yy2(4,1) YY1(4,4) = yy2(4,1)w2T(1,4)\*Hadd Y1\*(1-Y1) -> W1(4,4) += X0T(3,4)YY1(4,4) ----------reverse auto diff ------ X0, y0  $v - = W1$  $v0 = w2$  $v1 = X0 W1 = X0 v$ v2 = Y2 = sigma(v1) ;; dv2/dv1 = \*v2\*(1-v2)<br>v3 = Y1 w2 =v2 v0 ;; dv3/dv2 h = h v0 but dv3/dv2 k = v2 k -- Matrix product<br>v4 = y2 = sigma(v3)  $v5 = y = 1/2$  |y0 - y2|^2 = 1/2 |y0 - v4|^2  $a5 = dy/dv5 = dy/dy = 1$  ;;  $av5 scalar$ <br> $a4 = dy/dv4 = a5 dv5/dv4 = (v4 - y0)T$  ;; chainrule +  $a4(1,4)$  $a4 = dy/dv4 = a5 dv5/dv4 = (v4 - y0)T$ ;; chainrule + a4(1,4)<br> $a3 = dy/dv3 = a4 dv4/dv3 = a4+v4*(1-v4)$ ; s' = s(1-s) + Hadamard a3 = dy/dv3 = a4 dv4/dv3 = a4\*v4\*(1-v4) ;; s' = s(1-s) + Ha<br>a2 = dy/dv2 = a3 dv3/dv2 = a3 (. v0) ;; (.v0)h = (h v0)  $a2 = dy/dv2 = a3 dv3/dv2 = a3 (v0)$ <br>  $a1 = dy/dv1 = a2 dv2/dv1 = a2+v2*(1-v2)$ <br>  $\therefore$   $s' = s(1-s) + Hadamard$  $a1 = dy/dv1 = a2 dv2/dv1 = a2*v2*(1-v2)$  ;;  $s' = s(1-s) + H$ <br> $a0 = dy/dv0 = a3 dv3/dv0 = a3 (v2.)$  ;;  $(v2.)h = (v2 h)$  $a0 = dy/dv0 = a3 dv3/dv0 = a3 (v2)$  $a- = \frac{dy}{dv} - \frac{1}{a} \frac{dv}{dv} = \frac{a}{c} \frac{dv}{dv}$ ================================= now find out the current and next value================ #5feb19 from playInits 28jan19 PAGE 3 ---Trax's 1-layer deep NN for XOR--------- X0(4,3) 4rows of 3vcrs y0(4,1) column vector W1(3,4) signed fractions w2(4,1) signed fractions Y1(4,4)=sigma(X0(4,3)W1(3,4)) y2(4,1)=sigma(Y1(4,4)w2(4,1)) yy2(4,1) = (y0-y2)\*Hadamard y2\*(1-y2) -> w2(4,1) += Y1T(4,4)yy2(4,1) YY1(4,4) = yy2(4,1)w2T(1,4)\*Hadd Y1\*(1-Y1) -> W1(4,4) += X0T(3,4)YY1(4,4) ---------------------------------reverse auto diff ----------------------- X0, y0  $v- = W1$  v0 = w2 ;; current value of var v1 = X0 W1 = X0 v- = X0W1 v2 = Y2 = sigma(v1) = sigma(X0W1) = Y1 v3 = Y1 w2 =v2 v0 = Y1w2 v4 = y2 = sigma(v3) = sigma(Y1w2 = y2 v5 = y = 1/2 |y0 - y2|^2  $a5 = dy/dv5 = dy/dy = 1$  $a4 = dy/dv4 = a5 dv5/dv4 = (v4 - y0)T = (y2-y0)T$  $a3 = dy/dv3 = a4 dv4/dv3 = a4*v4*(1-v4) = (y2-y0)T*y2*(1-y2) \sim -yy2T$ ? a2 = dy/dv2 = a3 dv3/dv2 = a3 (. v0) = -yy2T (. w2) ~~ a1 = dy/dv1 = a2 dv2/dv1 = a2\*v2\*(1-v2) = -yy2T(.w2)\*Y1\*(1-Y1)~~ YY1T ?? a0 = dy/dv0 = a3 dv3/dv0 = a3 (v2 .) = -yy2T(Y1.) ~~ a- = dy/dv- = a1 dv1/dv- = a1 (X0 .) = YY1T (X0.) ~~ a- = dy/dW1 -> W1 += - dy/dW1 T = -(a-)T = (-YY1T (X0.))T = -X0T YY1 ;;bingo a0 = dy/dw2 => w2 += - dy/dw2 T = -(a0)T = (yy2T (Y1 .))T = -Y1T yy2 ;;bingo except for a sign problem

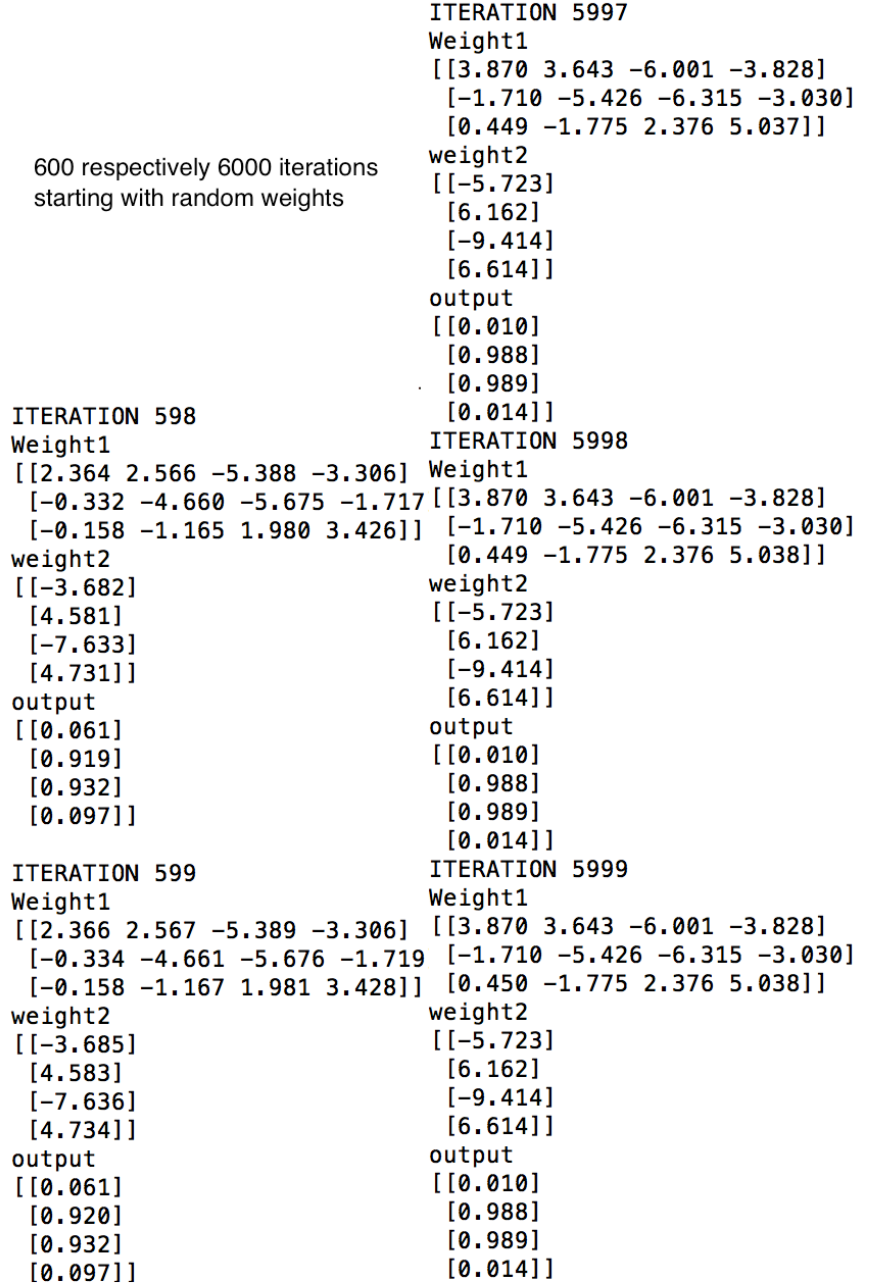

ITERATION 5997 ITERATION 5997 Weight1 Weight1  $[6.950 1.555 6.950 6.950]$  $[$ [3.105 3.105 3.105 3.105]  $[6.950 1.555 6.950 6.950]$  $[3.105 3.105 3.105 3.105]$  $[-3.281 -1.567 -3.281 -3.281]]$  $[-1.027 -1.027 -1.027 -1.027]]$ weight2 weight2  $[14.926]$  $[0.100]$  $[-21.877]$  $[0.100]$  $[4.926]$  $[0.100]$  $[4.926]$  $[0.100]$ output output  $[0.038]$  $[0.526]$  $[0.972]$  $[0.588]$  $[0.972]$  $[0.588]$  $[0.037]$  $[0.598]$ ITERATION 5998 ITERATION 5998 Weight1 Weight1  $[6.950 1.555 6.950 6.950]$  $[$ [3.105 3.105 3.105 3.105]  $[6.950 1.555 6.950 6.950]$  $[3.105 3.105 3.105 3.105]$  $[-3.281 -1.567 -3.281 -3.281]]$  $[-1.028 -1.028 -1.028 -1.028]]$ weight2 weight2  $[14.926]$  $[0.100]$  $[-21.877]$  $[0.100]$  $[4.926]$  $[0.100]$  $[4.926]$  $[0.100]$ output output  $[0.038]$  $[0.526]$  $[0.972]$  $[0.588]$  $[0.972]$  $[0.588]$  $[0.037]$  $[0.598]$ ITERATION 5999 ITERATION 5999 Weight1 Weight1  $[6.950 1.555 6.950 6.950]$  $[3.106 3.106 3.106 3.106]$  $[6.950 1.555 6.950 6.950]$  $[3.106 \t3.106 \t3.106 \t3.106]$  $[-3.281 -1.567 -3.281 -3.281]]$  $[-1.029 -1.029 -1.029 -1.029]$ weight2 weight2  $[14.926]$  $[0.100]$  $[-21.878]$  $[0.100]$  $[4.926]$  $[0.100]$  $[4.926]$  $[0.100]$ output output  $[0.038]$  $[0.526]$  $[0.972]$  $[0.588]$  $[0.972]$  $[0.588]$  $[0.037]$  $[0.598]$ Right: Left: Good outcome at 6000 iterations. converging on logical indecision. At 600, trend is at least apparent with Outcome= [0.231,0.818,0.818,0.234]

6000 interations, starting with both weight matrices all zeros respectively with "contamination" of a single nonzero value in each matrix